## **Adobe Photoshop CS6 License Keygen Windows 10-11 x32/64 2023**

Installing Adobe Photoshop and then cracking it is easy and simple. The first step is to download and install the Adobe Photoshop software on your computer. Then, you need to locate the installation.exe file and run it. Once the installation is complete, you need to locate the patch file and copy it to your computer. The patch file is usually available online, and it is used to unlock the full version of the software. Once the patch file is copied, you need to run it and then follow the instructions on the screen. After the patching process is complete, you will have a fully functional version of Adobe Photoshop on your computer. To make sure that the software is running properly, you should check the version number to ensure that the crack was successful. And that's it - you have now successfully installed and cracked Adobe Photoshop!

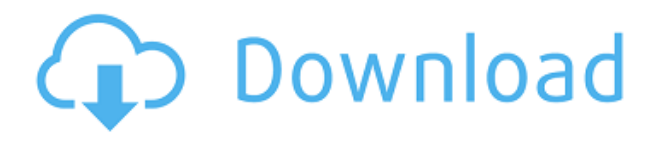

Fortunately, this release does not include many of Elements' neophyte features. In fact, most of Elements 8 feel like they're pre-release code. So, when I say read, I mean do a complete download and install. In fact, it's rather unfortunate that Adobe couldn't have spent more time polishing up Elements on the tablet before releasing it. The interface is not very intuitive on a touch screen (like the iPad – this was evident from the reviews I read). Even with the numerous interface changes since the Mobile App version, the lack of skeuomorphic elements is still very evident. It's somewhat ironic that the standout feature of this release is a lack of new features. Fortunately, the app itself is even more stable and faster than previous versions. I've been using it for well over a year now and have never had a crash or an issue of any kind. The interface has changed a bit and there are a few extra bits and pieces such as PSD exporter which is a boon. It's the client that's not nearly as polished as some of the company's offerings. One of the things I love is how the Elements app has matured and continued to grow throughout the years. Its interface felt like a cohesive whole. It was never cluttered and seemed to require a minimal amount of admin interface actions to get to anything. While purists may have some beef with the UI (which, as you might assume, is a Adobe app), this is part of the experience of using an Adobe product and should be expected. It just so happens that I've never been able to find a replacement that matches the experience I'm used to. Elements has solved my search for an easy-to-use photo editor for the mobile audience. If you're on the fence about whether to buy it, I would recommend a trial download.

## **Download free Adobe Photoshop CS6Patch With Serial Key [Win/Mac] 2023**

The idea of running software as complex as Photoshop directly in the browser would have been hard to imagine just a few years ago. However, by using various new web technologies, Adobe has now

brought a public beta of Photoshop to the web. *Thomas Nattestad, Nabeel Al-Shamma, and Ray Cromwell*

Adobe Photoshop on the web Posted by Adobe on Saturday, October 26, 2020 You can also use the new mobile web versions of Photoshop Camera in preview to capture images and then use your mobile device's camera in post-processing: Devices that support 256GB of onboard storage or greater can record 12 RAW images, up to 4K, at 30 fps (frames per second), or 30 MP. Devices that support 128GB of onboard storage or greater can record 12 RAW images, up to 4K, at 60 fps (frames per second). The new mobile web versions of Photoshop Camera are available to download for preview now and will roll out to other countries soon (watch the video below): Because the mobile app is still in beta, there will be no support or updates on Photoshop Camera beyond the original app release. Learn more about how to try the mobile app on iOS and Android. From the web, you can use the new web platform features to experience an interactive version of the most popular design software program available:

Edit Live In Photoshop on the web

Learn more about web development tips. Learn how you can set your web pages to update without reloading your browser page after edits and how that helps with usability. e3d0a04c9c

## **Download free Adobe Photoshop CS6Product Key Full [32|64bit] {{ New! }} 2023**

CLEANUP - Get information about the image from the analyzer panel and clean it up from the most basic presence of unsightly content (such as an invisible layer, shadow, repeated color, an invisible object, etc.). SHADOW & HIGHLIGHT - Use the magic wand to select areas based on a single color (e.g. a specific color or a color from the color red). These are the advanced highlights, with a few smart automation options. CLONE - Clone a portion of an image or the whole image itself and create a smooth copy of it. Moreover, you do not need to cut out the relevant layer first, you can even clone in front of the active selection. BOOTSTRAP & LAYER STYLES - Photoshop is not all about turning the image in a raster. The lazy way of doing it is layer styles. At last, they are not just layer style UI widgets. You can do dynamic styling. INVERT - Inverting the selection area darkens the opaque areas of the image and brightens the transparent parts. This ensures that the background is always visible; the perfect composite to illustrate the selection. Powerful and versatile software, Adobe Illustrator is a vector graphics application which is preferred by different designers around the world. It makes it possible to design and print high-quality graphics and logos. **Adobe Photoshop CC –** Adobe Photoshop CC is a complete Photoshop solution for professional and amateur users. It is the next-generation version of the acclaimed, best-selling software and is used with smart devices and tablets. And the product is available to be download for both MacOS and Windows platforms.

photoshop cs3 crack download utorrent adobe photoshop cs3 portable free download utorrent adobe photoshop cs3 download uptodown font khmer unicode for photoshop cs3 free download adobe photoshop cs3 update 10.0.1 free download download photoshop cs3 for windows 7 ultimate adobe photoshop cs3 update free download khmer unicode font for photoshop cs3 cs5 free download photoshop cs3 raw file plugin download photoshop cs3 free download for windows 8

In the last couple of years, Adobe has introduced new features and tools in the Adobe Creative Cloud portfolio that enable you to take your creativity even further. You can create stunning media projects, such as videos and mobile apps, and can quickly share your work with others. Apply features such as Lightroom templates (for images) and Creative Cloud Libraries (for media) for seamless sharing. Adobe has also provided a new all-digital workflow that will ultimately enable marketers, designers and agencies and other creatives to embrace the key trends and opportunities of digital marketing. Adobe Creative Cloud, which is designed to make it easy to access, add and share creative assets with others, enables you to quickly and easily scale from improving your own ideas to creating beautiful media assets to optimizing and distributing your content with the best communication tools to the world. Creative Cloud includes tools, online services and training to put the media in your hands. Adobe Lightroom CC and Adobe Photoshop CC are part of Adobe Creative Cloud. Pulverized for capsules. And dangerous for ophthalmologists, The Urban Dictionary describes a raspberry as a small, inexpensive, seedless, digitized raspberry-based type of smartphone that connects to the internet via the cellular network and that is maintained and updated by its operator. Using smartphones for personal use is getting more popular. So far, there is only one popular browser-based word processor (Synqvia), but new browsers are popping up each week. Personally, I do not see this trend going anywhere.

Picture-in-Picture, or PiP, is such a useful feature on our desktop computers that it's almost a given. My guess is that most people use it when watching a cooking show or some video on YouTube while they work. If you don't have that kind of multitasking... it's a pretty cool feature to use, and it's pretty powerful. With the new iPad Pro and Pro 12.9-inch, however, it's not quite as powerful as it used to be. The iPad still supports PiP, of course. But the ability to split content on its own is missing. And, in fact, you can't even find that option in the app. Once you learn enough of the basics, you'll be using many of Adobe's own Photoshop tools. Almost every job includes those tools. Whether you need to crop an image, add color correction, or create a finished print, Photoshop comes with a set of capabilities that can make even pros look like amateurs. You can also download other popular Photoshop-compatible plugins from Adobe's site. Many of the most popular plugins are included in the Photoshop and Photoshop Elements subscription plans, and they are mostly gratis. For those who didn't get the app when it was first offered, today is a good day to give Photoshop Elements another try. If you like Elements, you may be interested in Photoshop. On the other hand, if you are a Photoshop veteran, you may prefer the app's simpler interface. For a more complete comparison you can check out our *Photoshop vs. Photoshop Elements vs. Elements Mac vs. Photoshop Elements for cheaper Macs vs. Elements vs. Photoshop vs. Elements vs. Elements vs. Elements vs. Elements: a review.*

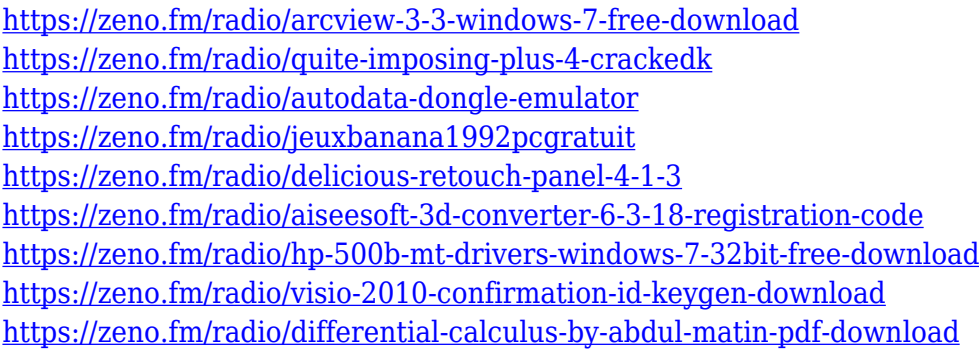

Adobe Photoshop CC 2017 is designed to unite creativity, productivity and collaboration into an intelligent, intuitive and revolutionary workflow. Photoshop CC 2017 adds a new Style panel. It's designed to bring a comprehensive set of tools that can be applied to manipulate, adjust, and stylize images quickly and easily. In addition, Photoshop CC 2017 makes it easier than ever to paint and edit photos with Adobe's New Photoshop Content-Aware Fill. With this tool, it's incredibly simple to apply incredible-looking content-aware adjustments like texture and tones to duplicate your image's natural characteristics into everything from a photo that was cut out of another image, to a photo that has been placed in a new location. That's because, with Content-Aware Fill, you can adjust not only the background but also fill in areas where there's a difference in color and texture. You can also use Content-Aware Correct to spot features in the image where you're trying to adjust. Photoshop CC 2017 gives you a brand-new media stack that makes it even easier to work with integrated video and audio files. It's designed so that you can take a look before, during and after you edit video, adjust audio levels and trim clips or track your project in a video timeline right inside the software. You can add titles, logos, effects and even pan and zoom to your creative videos. The new Paint Bucket tool lets you paint anywhere with the dot tool by enabling you to let go of the mouse when you paint, and the standard paint bucket is available as well. The new Magic Wand tool in Photoshop CC 2017 gives you a powerful brush or spot selection tool for selecting similar areas with the press of a button. The new Lasso tool in Photoshop CC 2017 is a streamlined version of the CS version that gives you the ability to easily grab and drag a precise selection path with the integrated point-and-click selection tool.

Coloured clips appear when you take a selection using the Direct Selection tool in the Layers panel. To do this, first select your layer or a selection with the Direct Selection tool, and **command** G. This will give the layer a distinct colour to signify it as selected. You will notice a coloured clip at the exact edge of the selected area. You can deselect the selection by **command**-clicking. Software sometimes needs to be protected from the common use. We are sure, you have noticed some instances where a document is saved as a copy and not the original. In such a case, the best tool to protect from the copy is Optical Character Recognition (OCR). It protects you from alterations and also opens good and understandable fonts. The OCR is safe in Photoshop, as your originals will not get affected. However, it can't protect you from your system starting up with a saved original document. Think that you have lost some of your creativity and missed with the last few days? Too bad. Photoshop gives you an opportunity to save what you have created (and sometimes have 80% completed) and return back to the project with the same or improved focus on the next day. You can choose either to leave your creativity to work later on the same images by saving them as placeholders, or even try and remember the last saved placeholders. You can always open your work to review, edit, edit or improve on your work. This is one of the biggest features of the Photoshop CS6, who is the customizable workspace with the most connection options. You can connect your social media accounts, go online for research and all other useful stuff. In addition to all the social media connections, there are also options for image-sharing, colour matching and integration with other apps. You can use advanced colour management support, or even add a module for applying filters or actions.